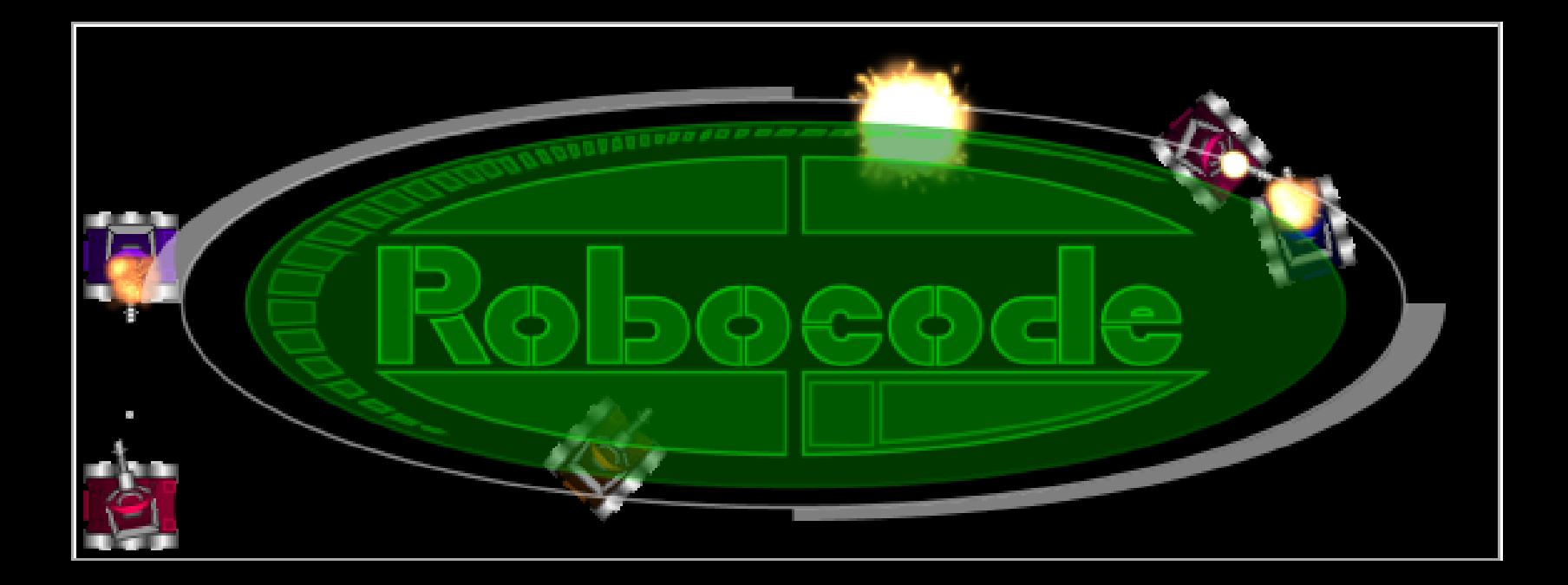

### Introdução ao Robocode

**SSC0713 - Sistemas Evolutivos e Aplicados à Robótica Aluno PAE – Maurício A Dias Professor – Claudio F. M. Toledo** 

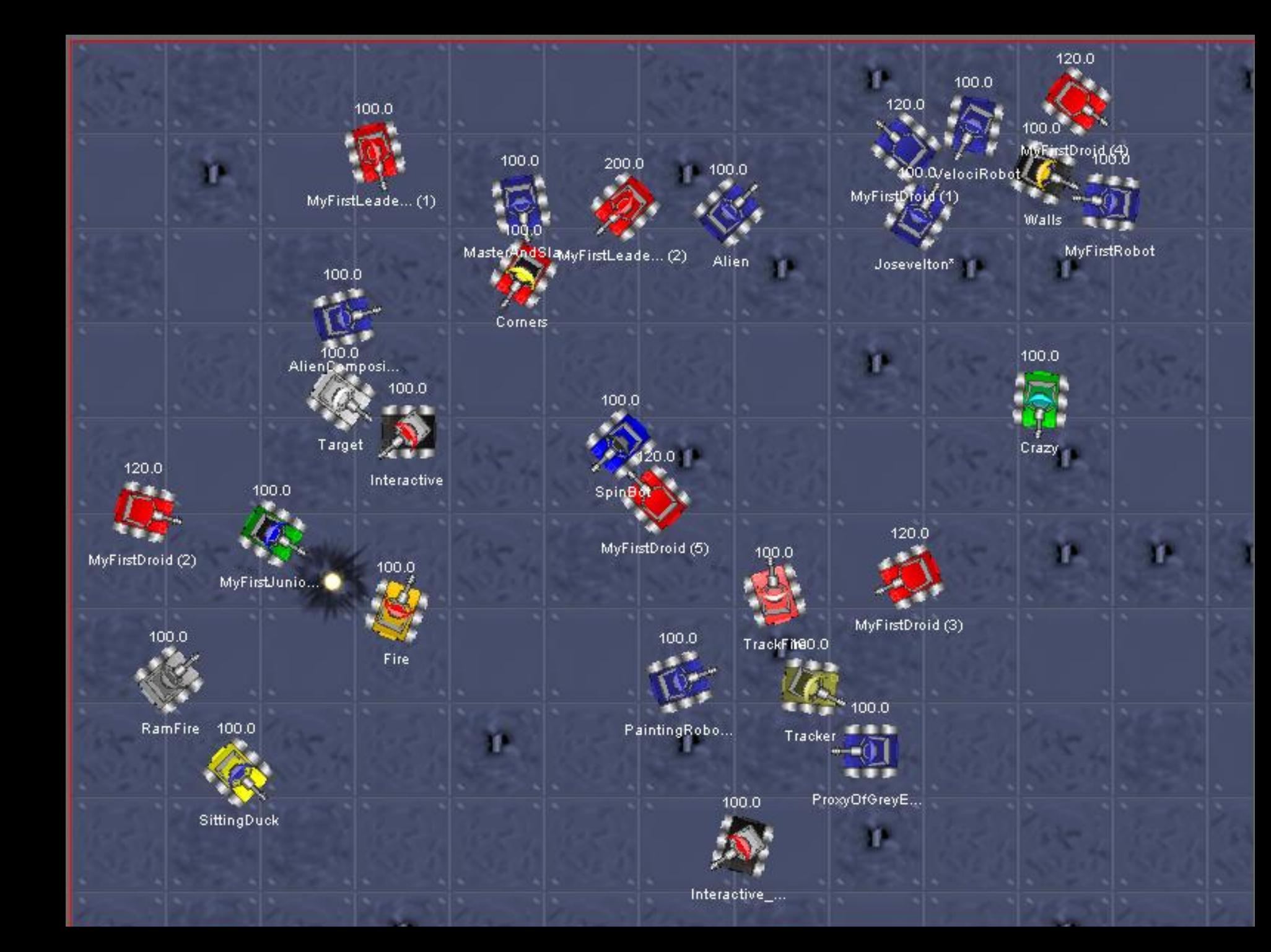

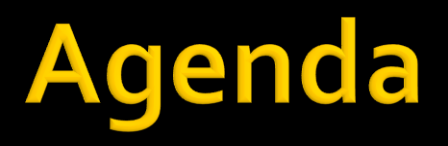

- O que é o Robocode
- **Instalação**
- **Interface**
- Como programar um Robô **Links Úteis**

### Robocode

- Simulador robótico de tanques de guerra que brigam entre si para ver quem é o melhor **São robôs pois:** 
	- Possuem comportamento programável
	- Possuem sensores e atuadores

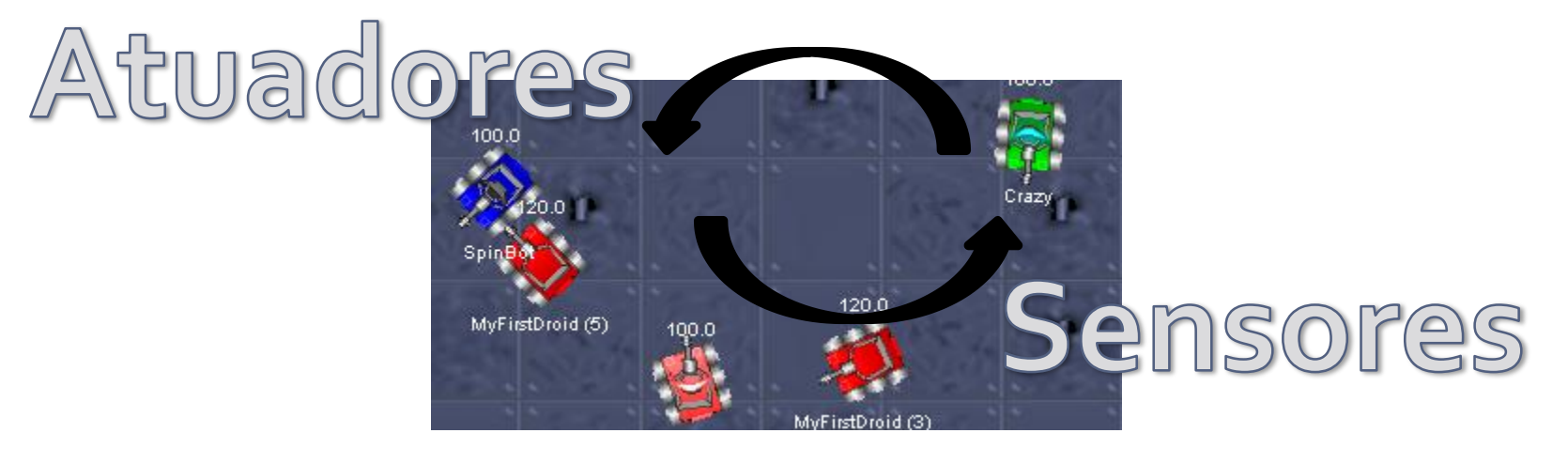

## Instalação

- **Arquivo robocode.zip** 
	- É necessário ter instalado o JRE ou o JDK
		- Arquivo : jdk-7u9-windows-i586
	- Depois é necessário configurar as variáveis de ambiente
		- J A V A \_ H O M E m u st be set u p t o poi n t at t h e h om e di rect ory f or Jav a (JDK or JRE).
			- $\blacksquare$  Windows ex am ple: JAVA\_HOME = C : \P r o g r a m F i l e s \ J a v a \ j d k 1 .  $5.0 - 22$
			- $\blacksquare$  UNIX, Linux, Mac OS ex am pl e: JAVA  $\_$  HOME = /usr/local/jd k 1.5.0  $-22$
		- P A T H m u st i n cl u de t h e pat h t o t h e b i n of t h e Jav a h om e di rect ory (JAVA \_ HOME) that in cludes java.exe for starting t h e Jav a v i rt u al Mach i n e (JVM).
			- $\blacksquare$  Windows ex am pl e: PATH = % PATH % ; % JAV A  $\_$  HOME %
	- **Instalar o ROBOCODE** 
		- **Arquivo : robocode-1.7.4.2-setup**

### Interface

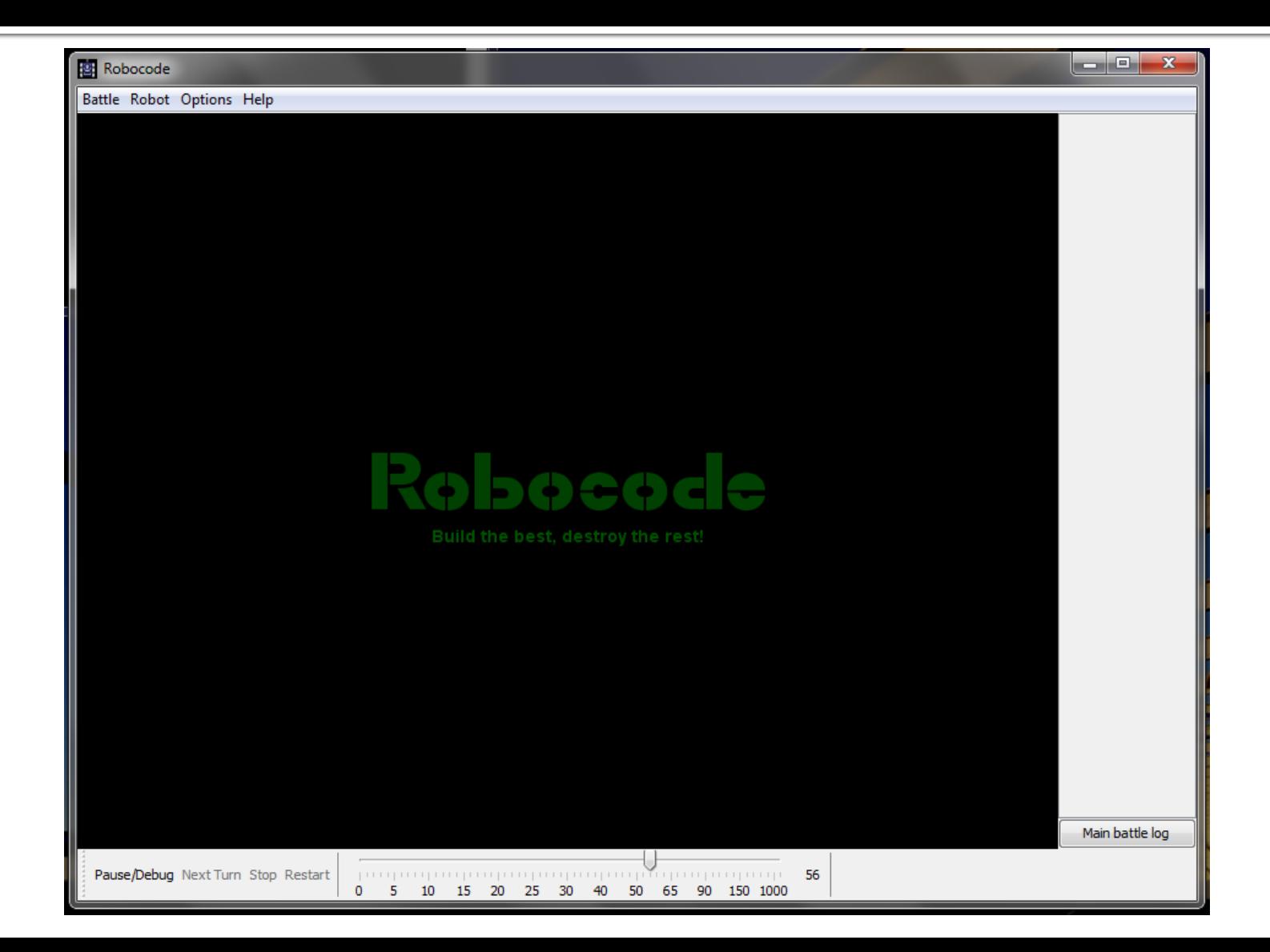

### Interface

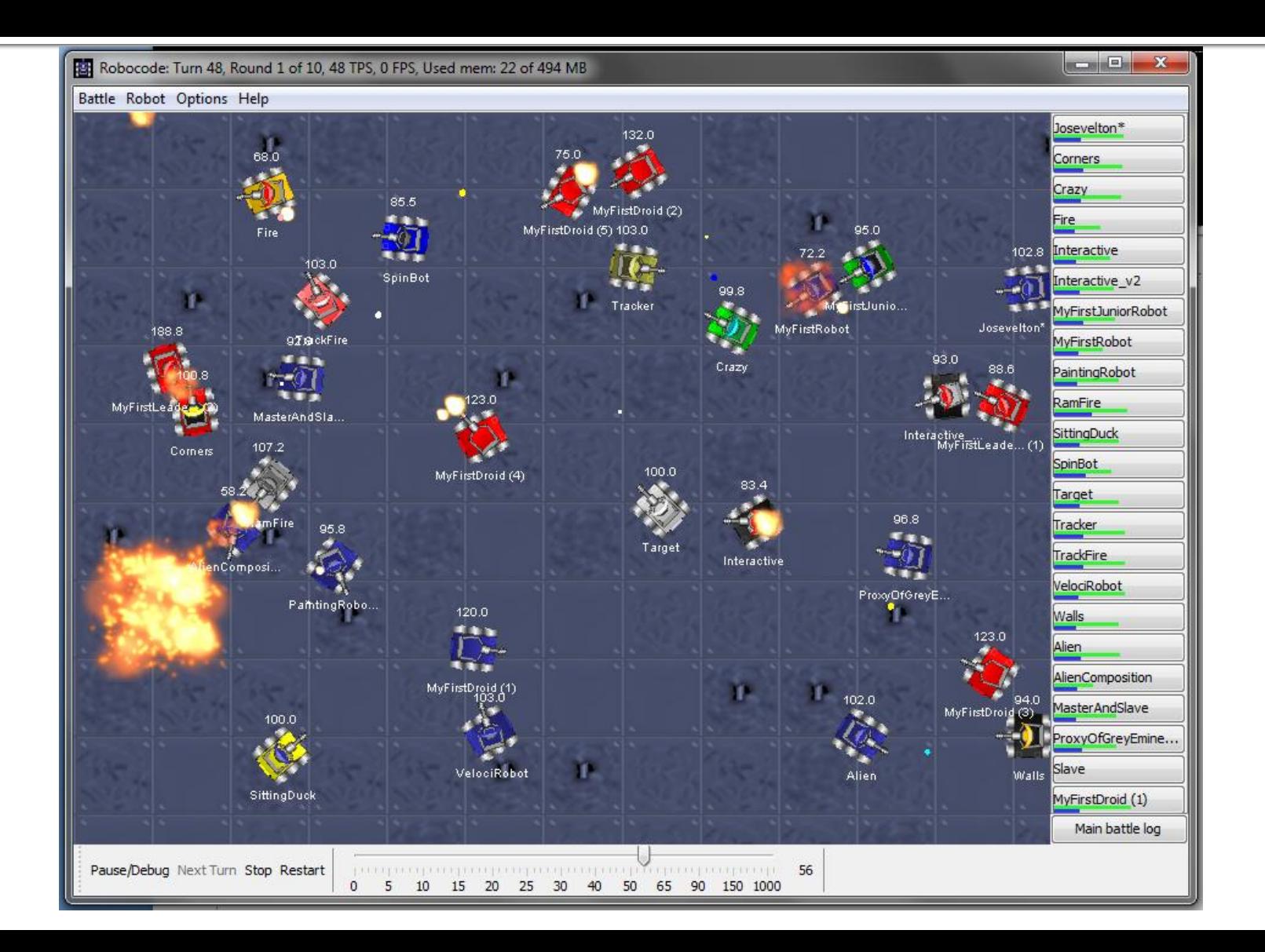

- Para programar o robô é necessário iniciar o *robot editor*
	- Robot->Editor
		- $\blacksquare$  File -> new robot
		- Escrever um nome para o Robô
		- E do diretório onde serão armazenados os Robôs

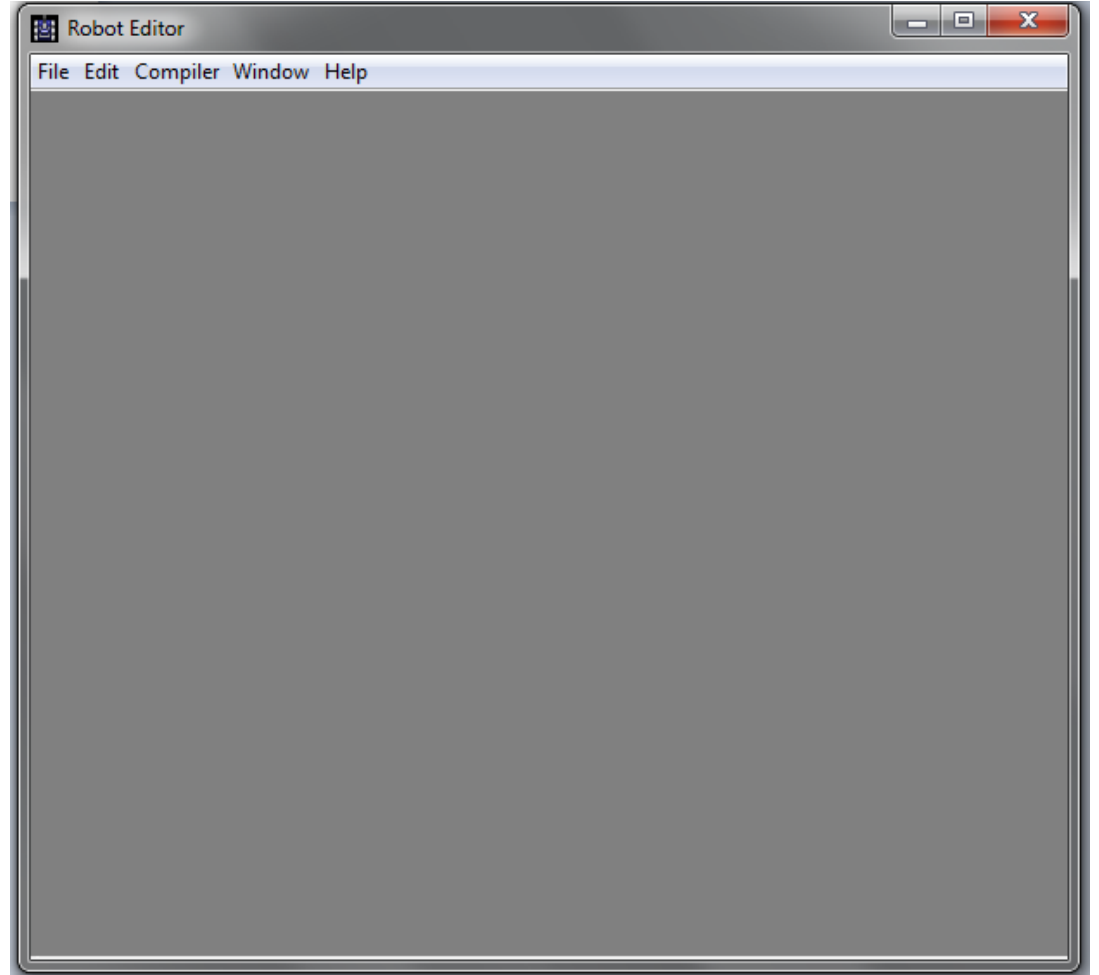

### **Robot Editor**

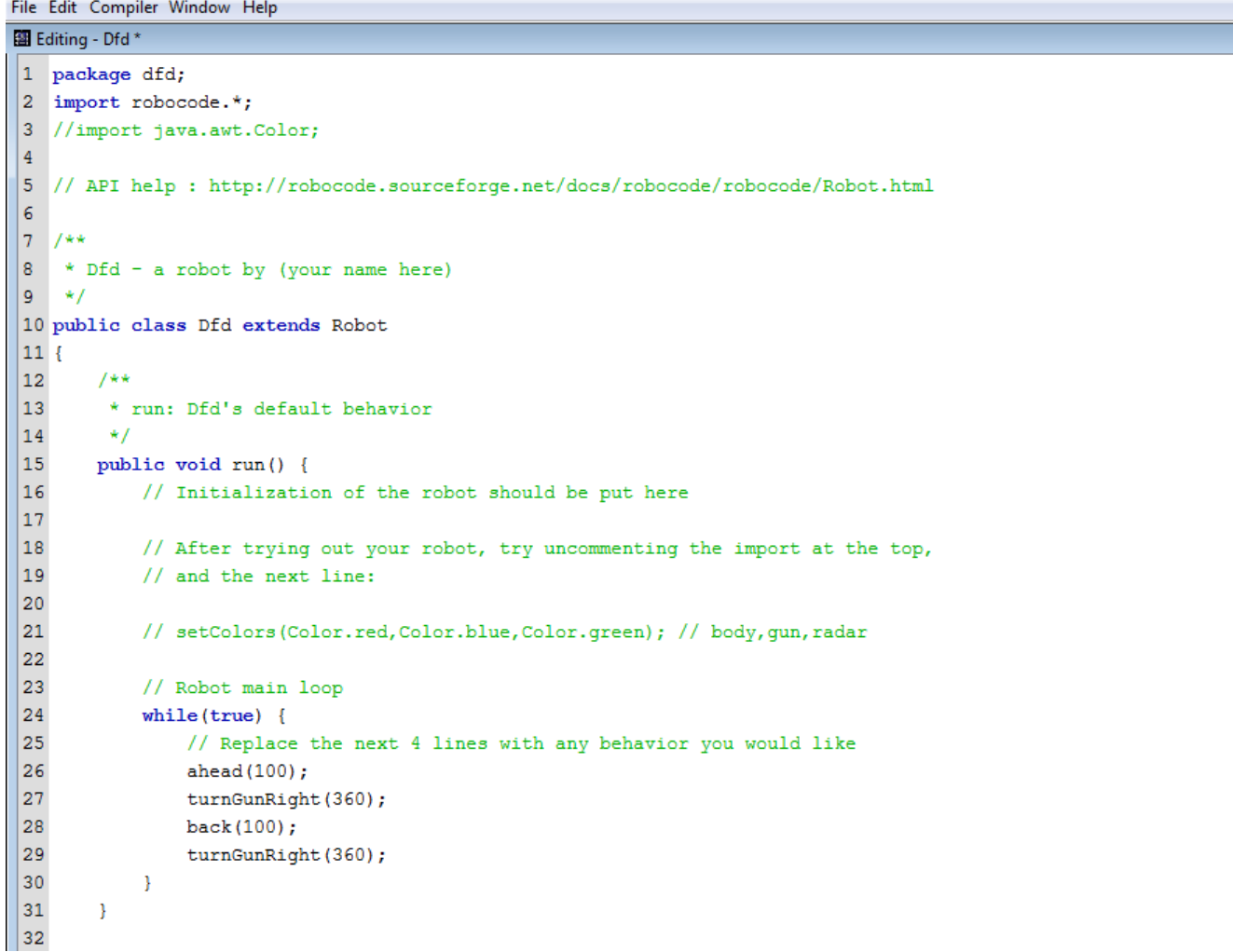

```
package man;
import robocode.*;
public class MyFirstRobot extends Robot {
    public void run() {
        while (true) {
            ahead(100);
            turnGunRight(360);
            back (100);
            turnGunRight(360);
        ł
    public void onScannedRobot(ScannedRobotEvent e) {
        fire(1);١
```
- Salve o robô
- Compile o robô
	- Compiler -> compile
- **Pronto seu robô já aparece na tela de batalha**

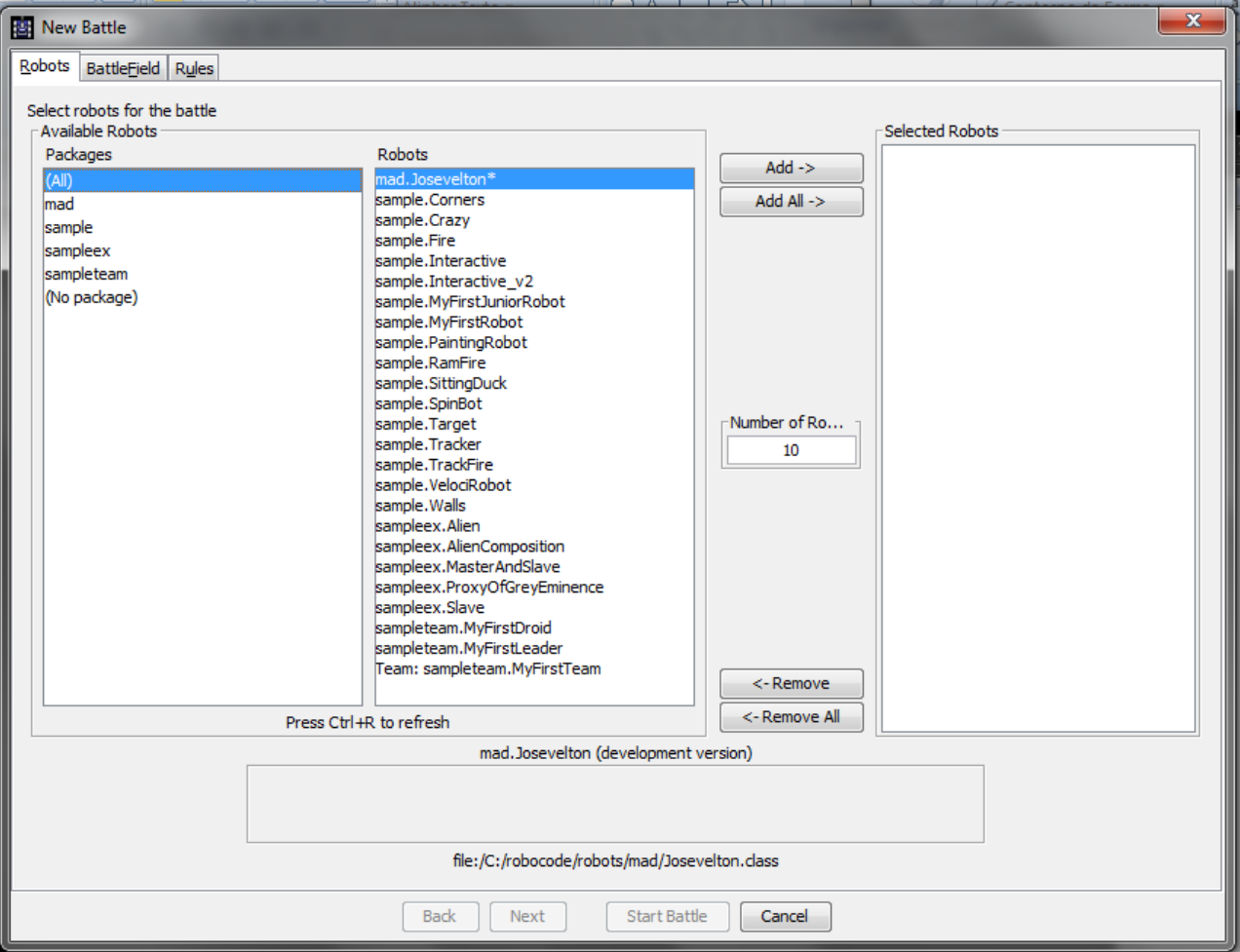

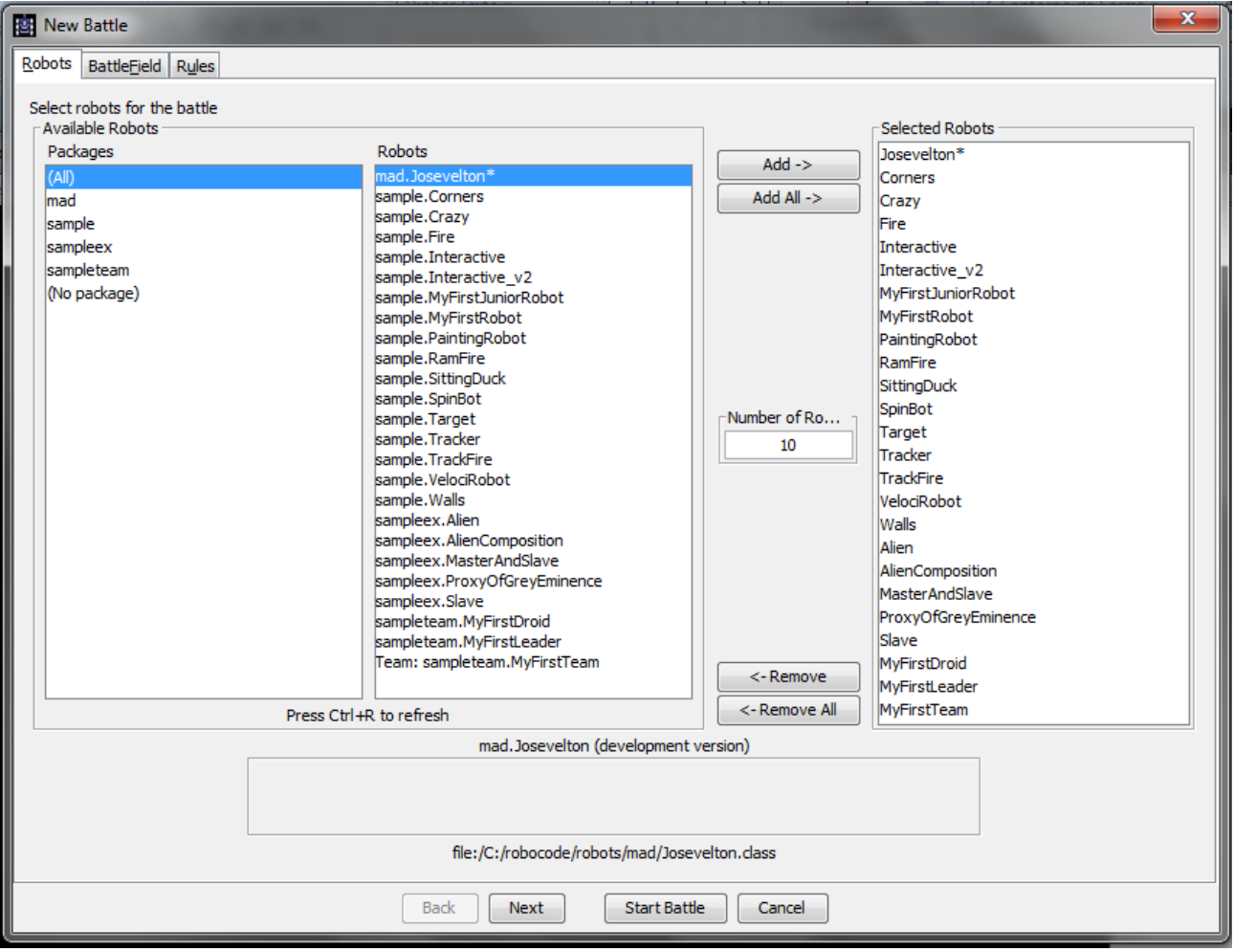

## **Links Uteis**

- **<http://robowiki.net/wiki/Robocode>**
- **[http://robocode.sourceforge.net/docs/roboco](http://robocode.sourceforge.net/docs/robocode/)** [de/](http://robocode.sourceforge.net/docs/robocode/)

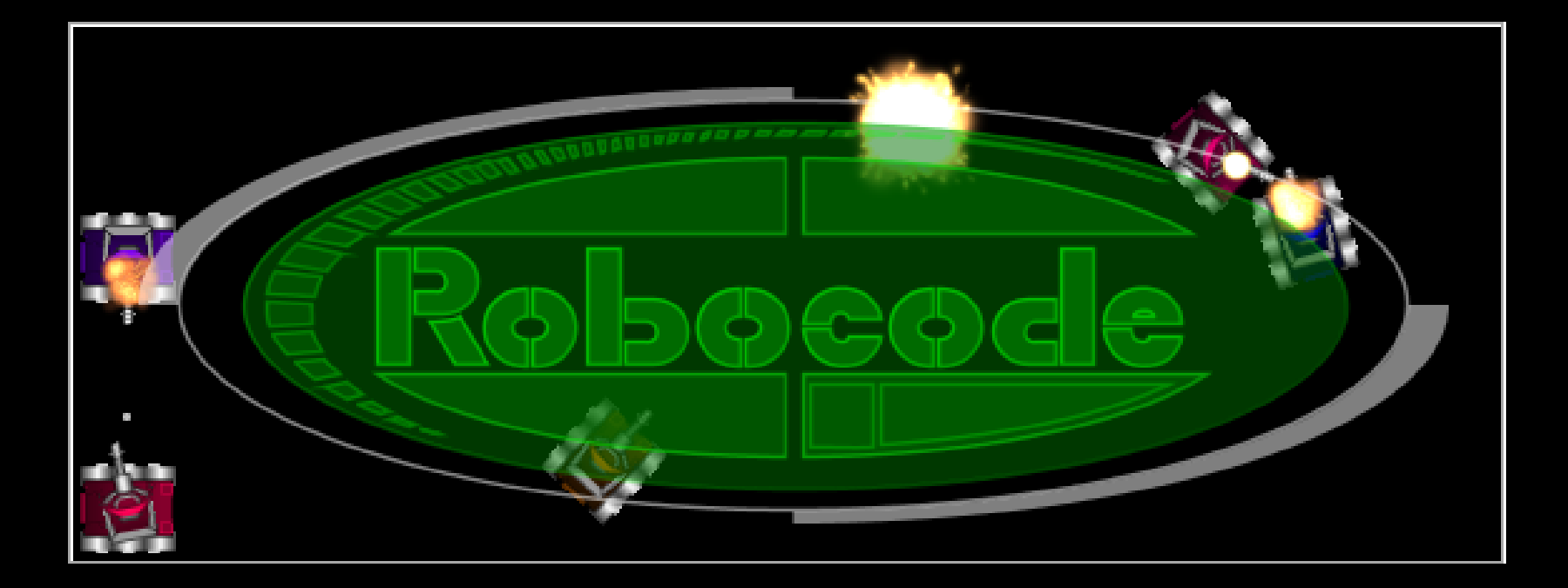

### Fim da Aula

**SSC0713 - Sistemas Evolutivos e Aplicados à Robótica Aluno PAE – Maurício A Dias Professor – Claudio F. M. Toledo**